## **EDITOR - Other Program Editor**

This Natural profile parameter can be used to invoke a program editor other than the standard editor provided by Software AG.

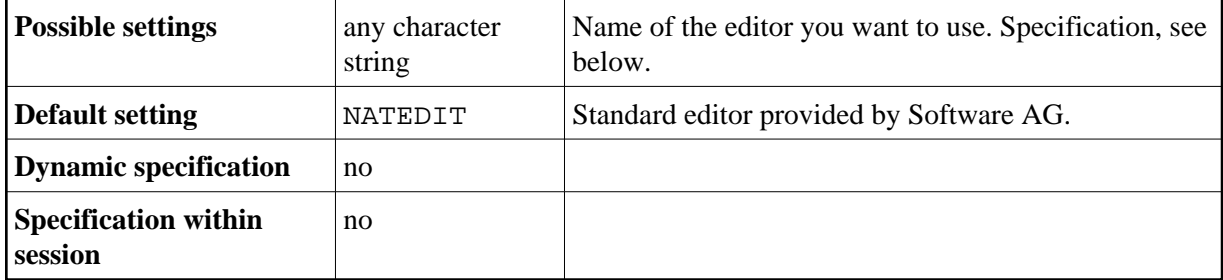

**Note:**

If an external editor is being used, the 4-digit line numbers at the beginning of each Natural source line have to be added manually, if an existing source is edited.

To use an external editor, specify the path and editor name:

path-name editor-name command-to-specify-line %l command-to-specify-file %f

The string before %l is replaced by the ASCII representation of the line number. The string before %f is replaced by the file name as known by Natural.

The use of an external editor is not recommended as code page conflicts may arise. These conflicts can but not necessarily must - deteriorate your source code.

## **Examples:**

```
$ EDIT/TPU %f
$ EDIT/TPU/COM=mydir:NATKEY.TPU %f
$ EDIT/TPU /START_POSITION=%l %f
```
A sample TPU file named *NATKEY.TPU* is located in the Natural profile directory (PROFILE\_PATH).